## **Integration R2 M3 API Freeze Milestone Checklist**

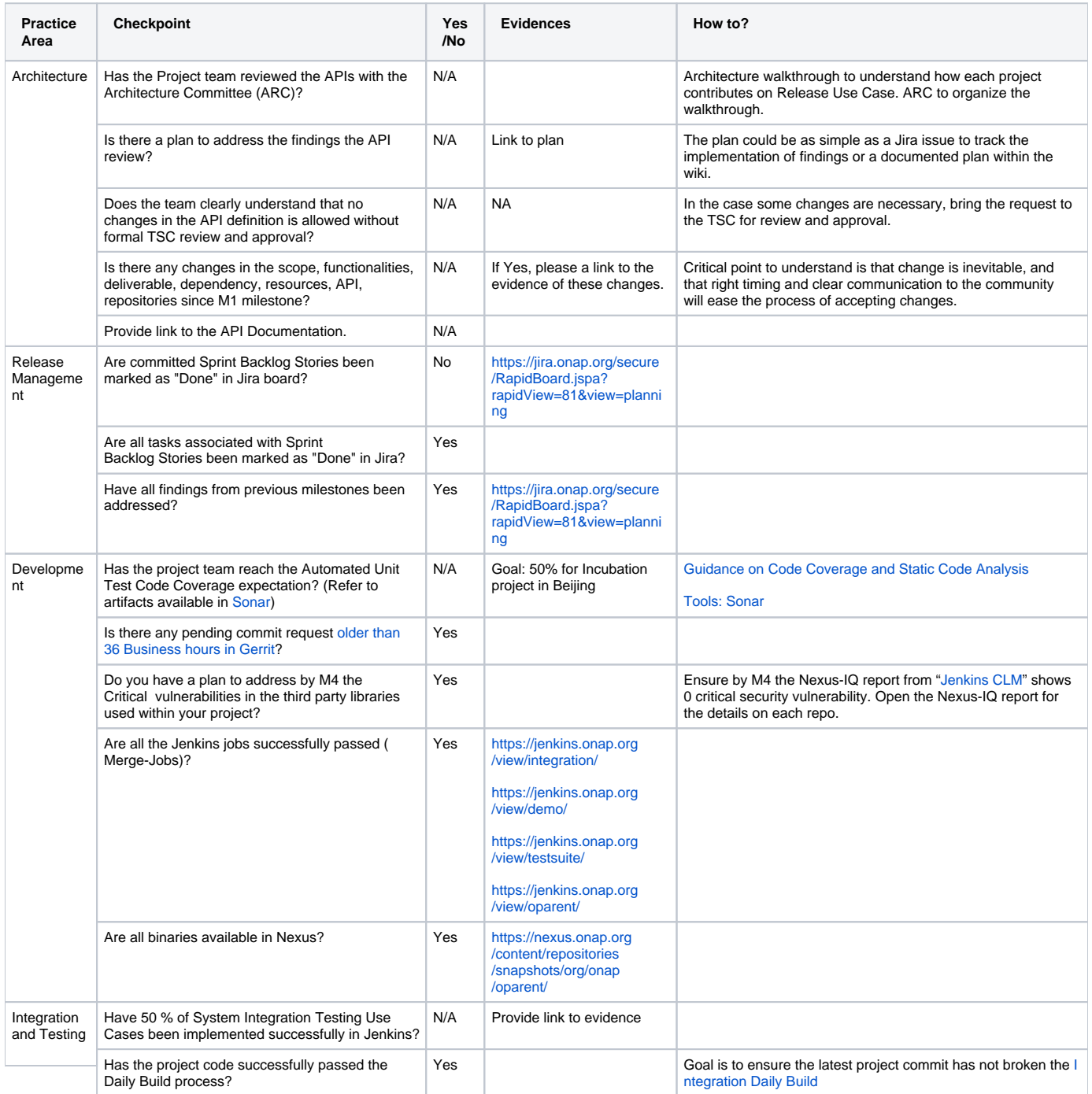